## **9, ランキング画面(個人)**

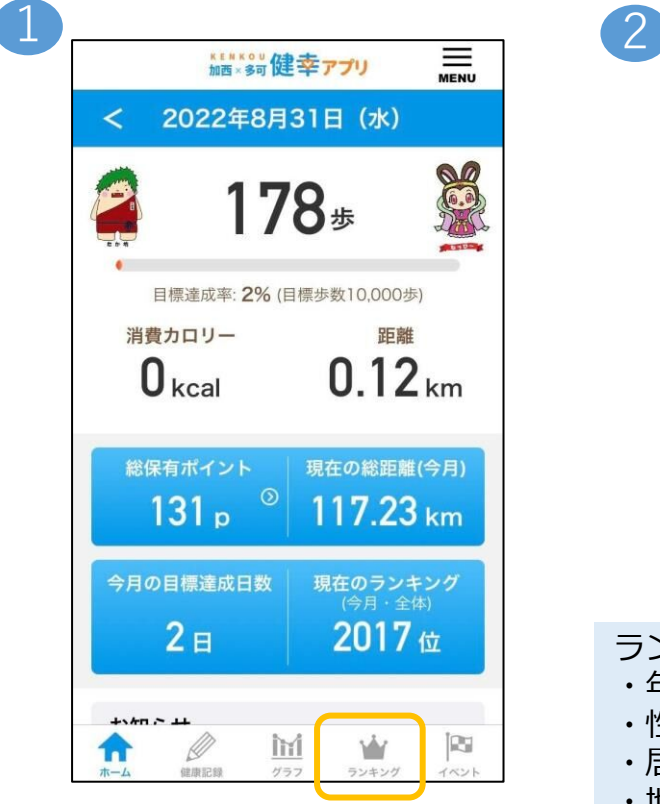

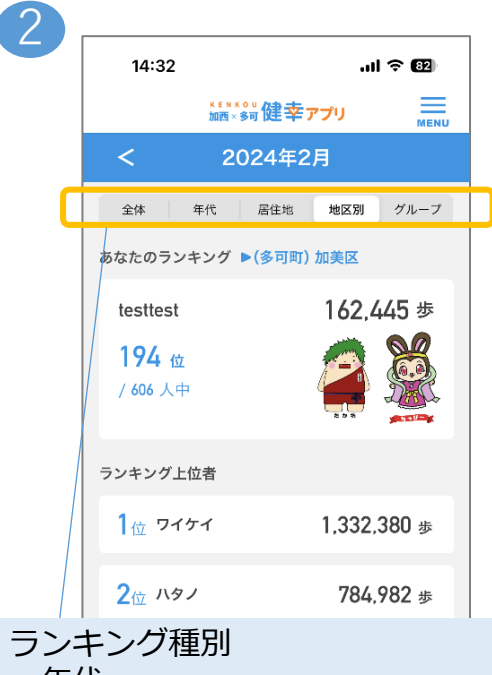

- ・年代
- ・性別
- ・居住地(お住いの地域)
- ・地区別(お住いの地区)
- ・グループ

ごとの個人ランキングを確認できます。

※設定内容の変更については 右上のメニューボタンより 「アカウント」>「アカウント設定」にて 登録をお願いします。

**【グループ作成】**

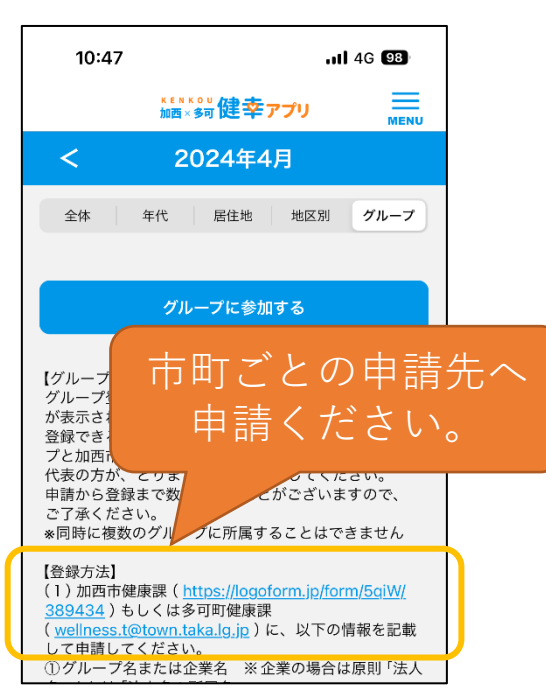

**【グループ参加】**

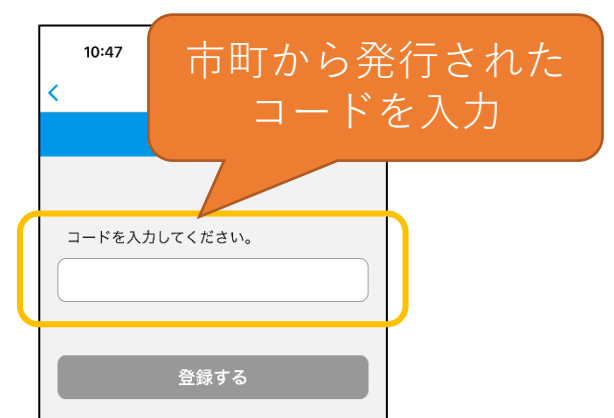

**14**